# **Условный оператор if**

Итак, условная инструкция в Python имеет следующий синтаксис: **if** Условие:

Блок инструкций 1

# **else**:

```
Блок инструкций 2
```
Блок инструкций 1 будет выполнен, если Условие истинно. Если Условие ложно, будет выполнен Блок инструкций 2.

Для выделения блока инструкций, относящихся к инструкции **if** или **else**, в языке Python используются отступы.

Все инструкции, которые относятся к одному блоку, должны иметь равную величину отступа, то есть одинаковое число пробелов в начале строки. Рекомендуется использовать отступ в 4 пробела и **не рекомендуется** использовать в качестве отступа символ табуляции.

Это одно из существенных отличий синтаксиса Python от синтаксиса *большинства языков, в которых блоки выделяются специальными словами или фигурными скобками.*

# **Неполное ветвление**

В условной инструкции может отсутствовать слово **else** и последующий блок. Такая инструкция называется неполным ветвлением. Например, если дано число x, и мы хотим заменить его на абсолютную величину x, то это можно сделать следующим образом:

 $if \times < 0:$ 

$$
X = -X
$$

**print**(x)

В этом примере переменной x будет присвоено значение -x, но только в том случае, когда x < 0 . А вот инструкция **print**(x) будет выполнена всегда, независимо от проверяемого условия.

# Разрезание торта

Сколько разрезов нужно сделать, чтобы разрезать круглый торт на  $N$  одинаковых по форме и размеру кусков?

Например, для  $N=6$  необходимо сделать  $3$  разреза, а для  $N=5\!-\!5$  разрезов.

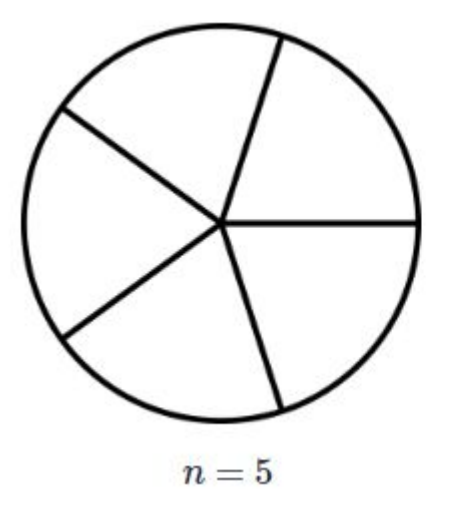

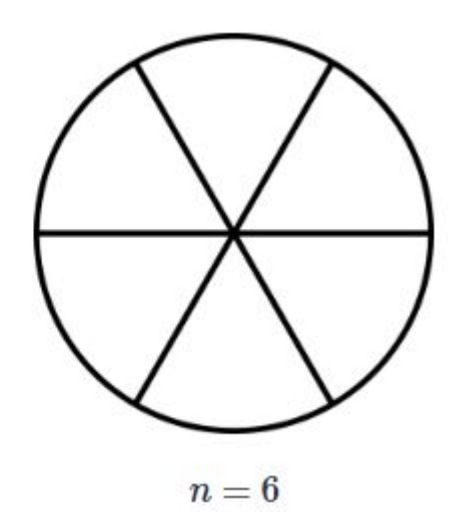

## Входные данные

На вход подаётся натуральное число  $N$  ( $1 < N \leqslant 1000$ ).

### Выходные данные

Выведите ответ на задачу.

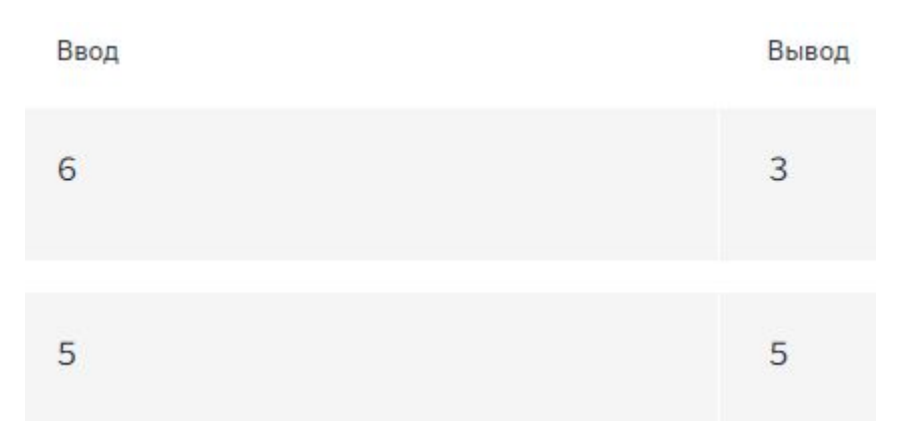

# **Операции сравнения**

Как правило, в качестве проверяемого условия используется результат вычисления одной из следующих операций сравнения (или величин логического типа):

- $\epsilon$  меньше. Условие верно, если первый операнд меньше второго.
- $>$  больше. Условие верно, если первый операнд больше второго.
- <= меньше или равно. Условие верно, если первый операнд не больше второго.
- $\ge$   $=$  больше или равно. Условие верно, если первый операнд не меньше второго. == — равенство. Условие верно, если два операнда равны. Обратите внимание, что просто знак равенства для сравнения двух значений использовать нельзя, так как он означает присваивание.
- != неравенство. Условие верно, если операнды не равны.

# **Тип данных bool**

Операции сравнения возвращают значения специального логического типа bool. Выражения логического типа могут принимать одно из двух значений: True (истина) или False (ложь).

Если преобразовать логическое  $True$  к типу  $int$ , то получится 1, а преобразование False даст 0. При обратном преобразовании число 0 преобразуется в False, а любое ненулевое число — в True.

При преобразовании  $str$  в bool пустая строка преобразуется в  $False$ , а любая непустая строка — в True .

# **Логические операции**

Иногда нужно проверить одновременно не одно, а несколько условий. В этом помогают логические операции. В Python существуют стандартные логические операции: логическое И, логическое ИЛИ, логическое отрицание.

**•Логическое И** (конъюнкция) является бинарной операцией (то есть операцией с двумя операндами: левым и правым) и имеет вид **and**. Операция **and** возвращает True тогда и только тогда, когда оба её операнда имеют значение True.

**•Логическое ИЛИ** (дизъюнкция) является бинарной операцией и возвращает True тогда и только тогда, когда хотя бы один операнд равен True. Операция «логическое ИЛИ» имеет вид **or**.

**•Логическое НЕ** (отрицание) является унарной (то есть с одним операндом) операцией и имеет вид **not**, за которым следует единственный операнд. Логическое НЕ возвращает True, если операнд равен False, и наоборот.

# **Примеры:**

Проверим, что число m является корректным номером месяца (лежит в интервале от 1 до 12):

```
if m \ge 1 and m \le 12:
  print("Корректно")
```

```
Также это можно проверить несколько иначе:
if 1 \le m \le 12:
  print("Корректно")
```
# Високосный год

Дано натуральное число. Требуется определить, является ли год с данным номером високосным. Если год является високосным, то выведите YES, иначе выведите NO. Напомним, что в соответствии с григорианским календарем, год является високосным, если его номер делится на 4, но при этом не делится на  $100$ , или если он кратен  $400$ .

#### Входные данные

Вводится одно натуральное число.

#### Выходные данные

Выведите ответ на задачу.

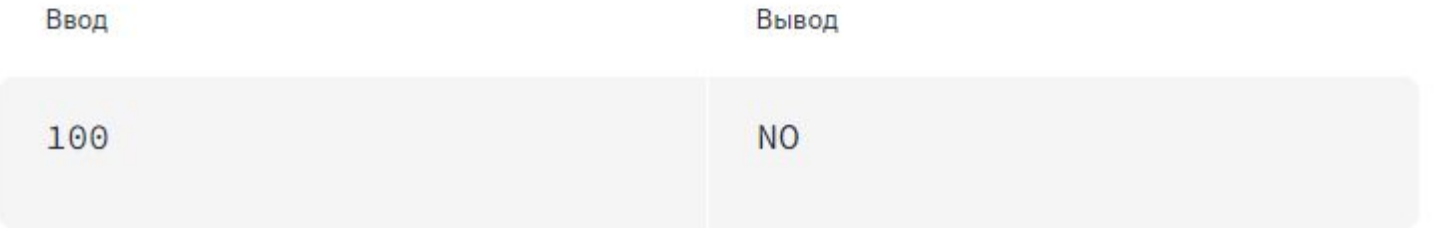

# Какое число больше?

Даны два целых числа. Программа должна вывести 1, если первое число больше второго, 2, если второе больше первого, или число 0, если они равны.

# Входные данные

Вводятся два целых числа, не превышающие  $2\cdot 10^9$  по абсолютному значению.

#### Выходные данные

Выведите ответ на задачу.

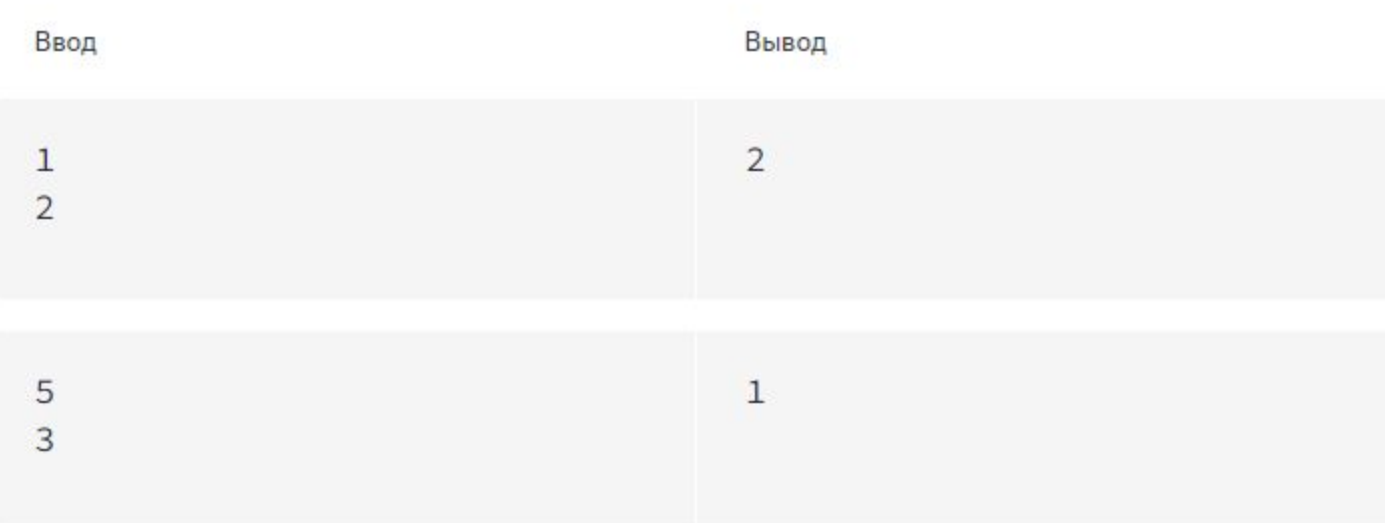

# Шахматная доска

Поле шахматной доски определяется парой натуральных чисел, каждое из которых не превосходит 8. По введенным координатам двух полей  $(k, l)$  и  $(m, n)$  выясните, являются ли эти поля полями одного цвета?

#### Входные данные

На вход программе подаются четыре целых числа  $k, l, m, n$ .

#### Выходные данные

Выведите YES или NO в зависимости от ответа на вопрос задачи.

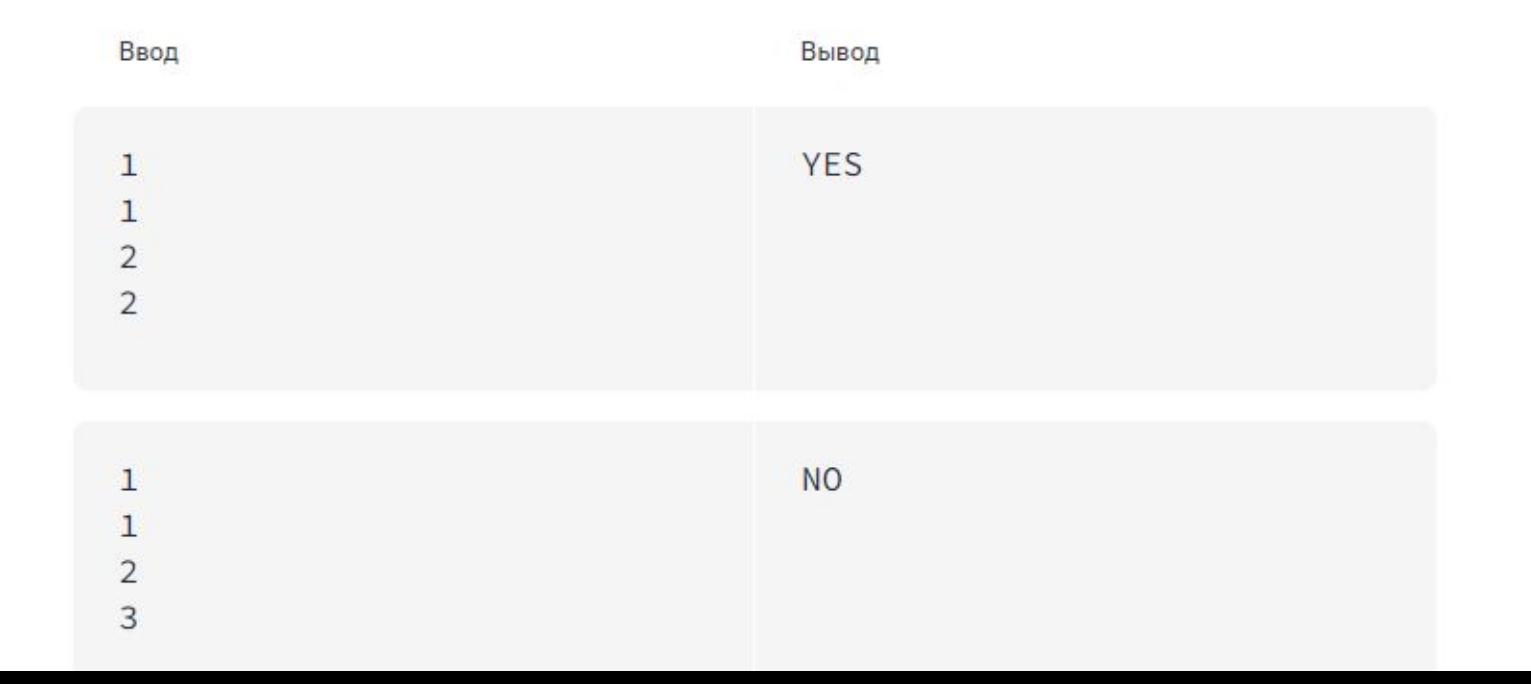

# Ход ладьи

Шахматная ладья ходит по горизонтали или вертикали. Даны две различные клетки шахматной доски, определите, может ли ладья попасть с первой клетки на вторую одним ходом.

#### Входные данные

Программа получает на вход четыре числа от 1 до 8 каждое, задающие номер столбца и номер строки сначала для первой клетки, потом для второй клетки.

#### Выходные данные

Программа должна вывести YES, если из первой клетки ходом ладьи можно попасть во вторую, или NO в противном случае.

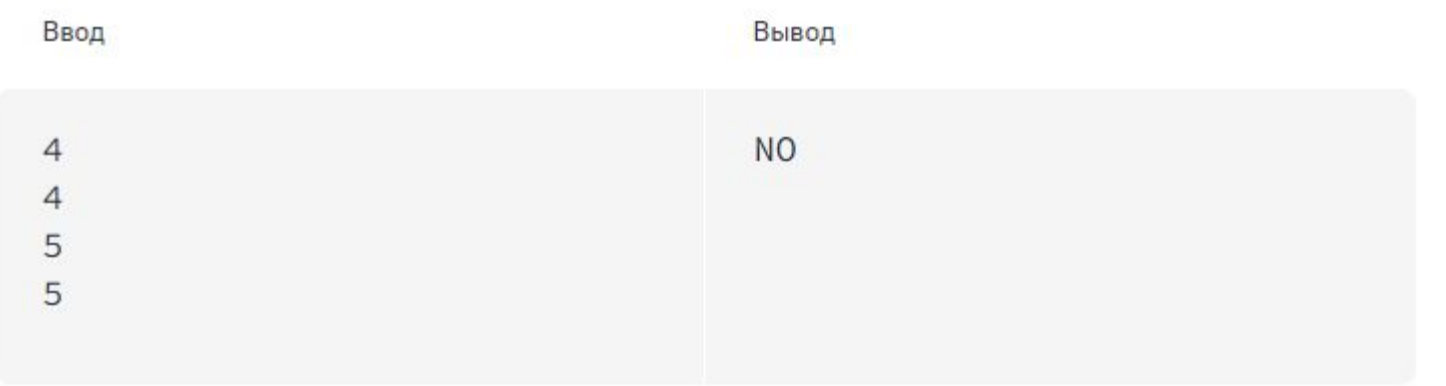

# Ход слона

Шахматный слон ходит по диагонали. Даны две различные клетки шахматной доски, определите, может ли слон попасть с первой клетки на вторую одним ходом.

#### Входные данные

Программа получает на вход четыре числа от 1 до 8 каждое, задающие номер столбца и номер строки сначала для первой клетки, потом для второй клетки.

#### Выходные данные

Программа должна вывести YES, если из первой клетки ходом слона можно попасть во вторую, или NO в противном случае.

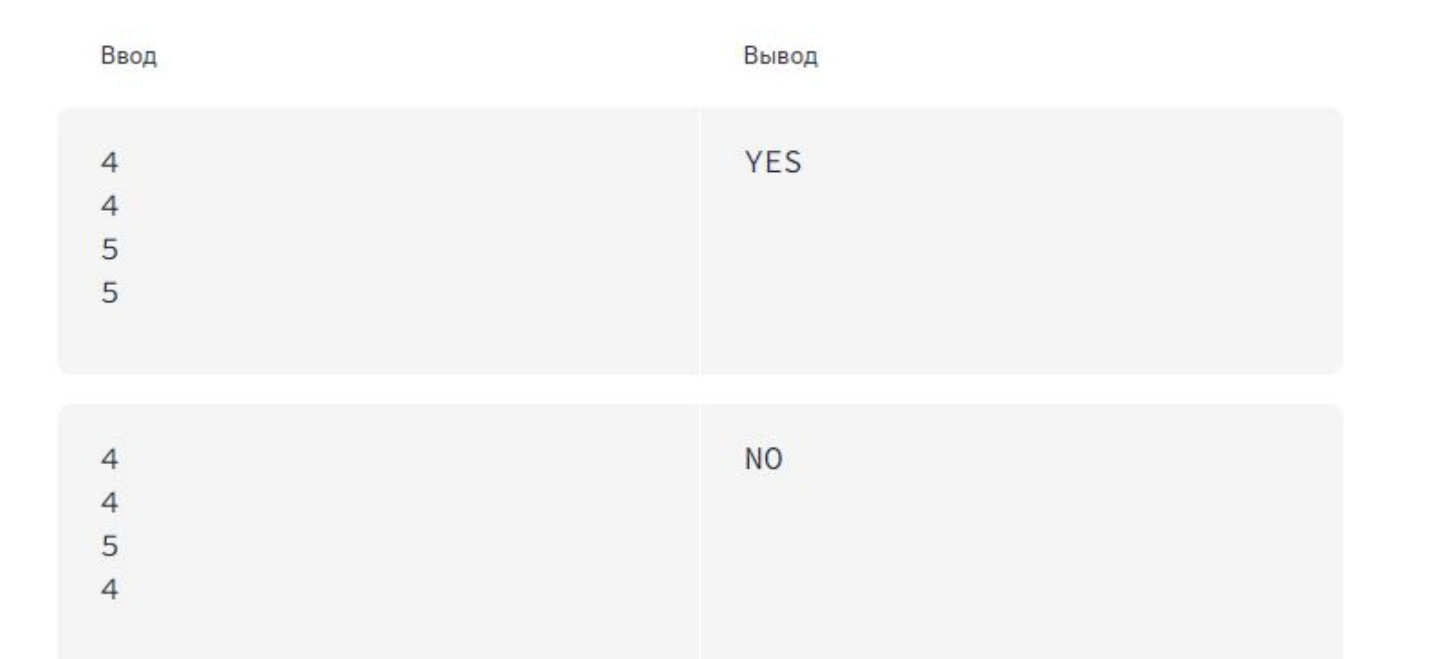

# Ход коня

Шахматный конь ходит буквой «Г»-на две клетки по вертикали в любом направлении и на одну клетку по горизонтали, или наоборот. Даны две различные клетки шахматной доски, определите, может ли конь попасть с первой клетки на вторую одним ходом.

#### Входные данные

Программа получает на вход четыре числа от 1 до 8 каждое, задающие номер столбца и номер строки сначала для первой клетки, потом для второй клетки.

#### Выходные данные

Программа должна вывести YES, если из первой клетки ходом коня можно попасть во вторую, или NO в противном случае.

#### Примеры

Ввод Вывод **YES**  $\overline{2}$  $\overline{4}$  $\mathsf 3$  $\overline{2}$ **NO**  $\mathbf{1}$  $\mathbf{1}$  $\mathbf{1}$ 4

# Яша плавает в бассейне

Яша плавал в бассейне размером  $N\times M$  метров и устал. В этот момент он обнаружил, что находится на расстоянии  $x$  метров от одного из длинных бортиков (не обязательно от ближайшего) и у метров от одного из коротких бортиков. Какое минимальное расстояние должен проплыть Яша, чтобы выбраться из бассейна на бортик? Обратите внимание, что изначально неизвестно, какой из бортиков (длиной  $N$  или  $M$  метров) является коротким.

#### Входные данные

Вводятся 4 натуральных числа:  $N, M, x, y$   $(N \neq M)$ , каждое на отдельной строке. Все числа не превосходят 100.

#### Выходные данные

Программа должна вывести число метров, которое нужно проплыть Яше до бортика.

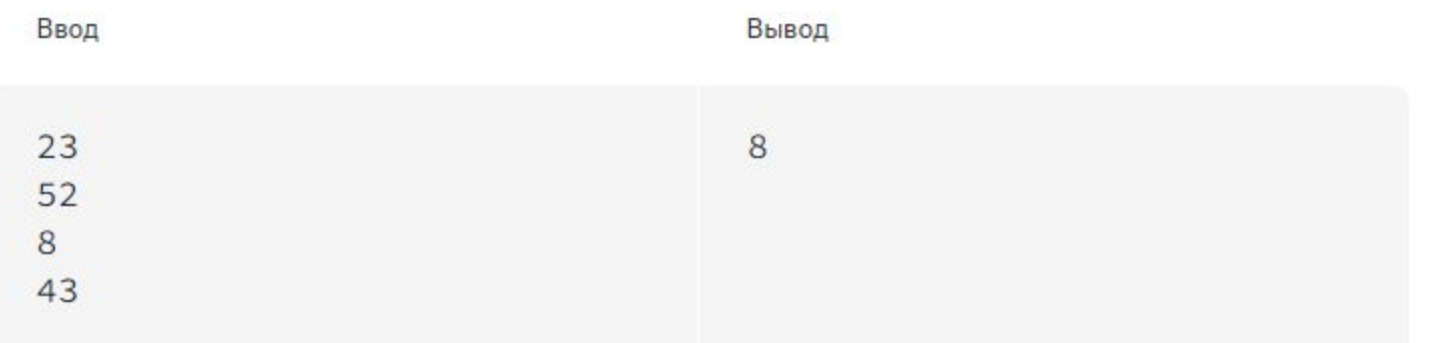

# Узник замка Иф

За многие годы заточения узник замка Иф проделал в стене прямоугольное отверстие размером  $D \times E$ . Замок Иф сложен из кирпичей размером  $A \times B \times C$ . Определите, сможет ли узник выбрасывать кирпичи в море через это отверстие, если стороны кирпича должны быть параллельны сторонам отверстия.

#### Входные данные

Программа получает на вход числа  $A, B, C, D, E$ . Все числа натуральные, не превосходящие 10000.

#### Выходные данные

Программа должна вывести слово YES или NO.

Примеры

 $\mathbf{1}$ 

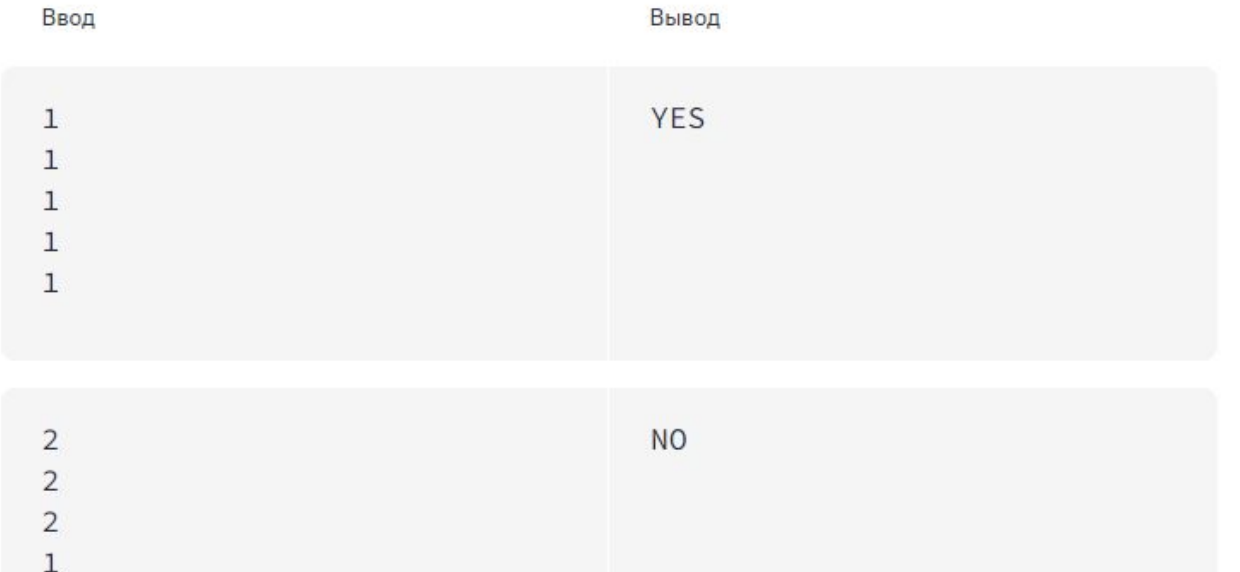

# **Вложенные условные инструкции**

# **Пример: Високосный год**

Дано натуральное число. Требуется определить, является ли год с данным номером високосным. Если год является високосным, то выведите YES, иначе выведите NO. Напомним, что в соответствии с григорианским календарем, год является високосным, если его номер делится на 4, но при этом не делится на100, или если он кратен 400.

Решим задачу с помощью вложенных условных инструкций:

```
year = int(imput()if year \frac{6}{5} 100 == 0:
   if year \frac{6}{5} 400 == 0:
       print("YES")
   else: 
       print("NO")
else: 
   if year \frac{1}{6} 4 == 0:
       print("YES")
   else: 
       print("NO")
```
# Максимум трёх чисел

Даны три целых числа. Найдите наибольшее из них (программа должна вывести ровно одно целое число).

Использовать функции max и min, а также логические операции and и ог нельзя.

### Входные данные

Вводится три целых числа, не превосходящие 100 по абсолютному значению.

#### Выходные данные

Выведите ответ на задачу.

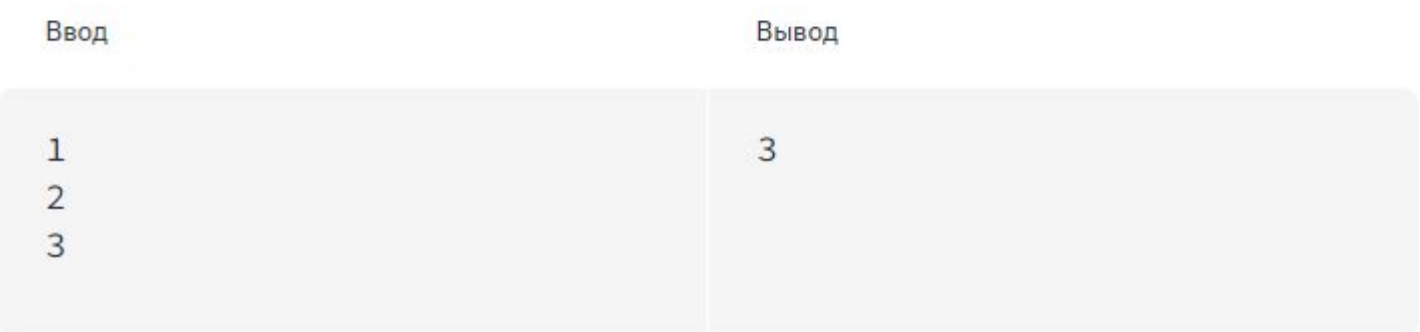

# Сколько совпадает чисел

Даны три целых числа. Определите, сколько среди них совпадающих. Программа должна вывести одно из чисел:  $3$  (если все числа совпадают),  $2$  (если два совпадает) или  $0$  (если все числа различны).

# Входные данные

Вводятся три целых числа, не превосходящие 100 по абсолютному значению.

## Выходные данные

Выведите ответ на задачу.

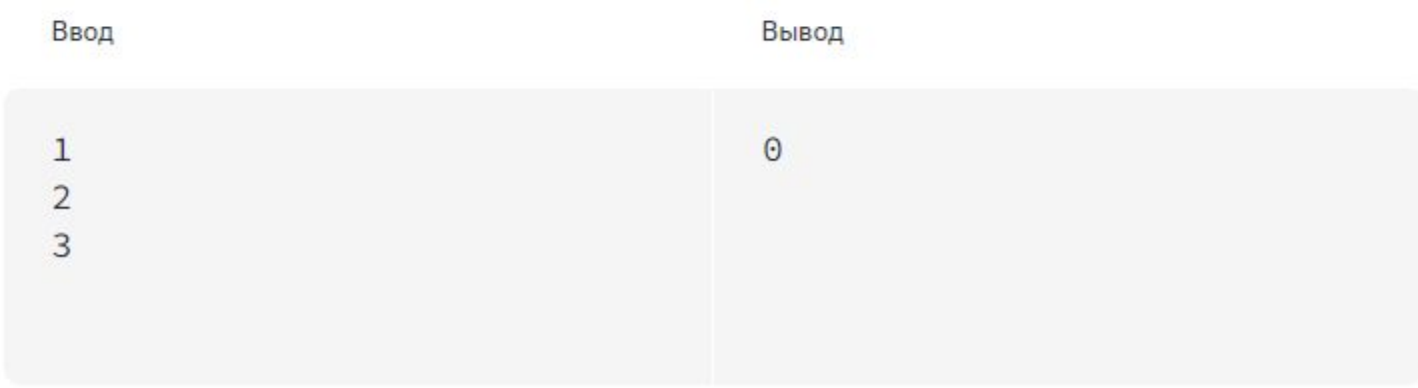

# Упорядочить 3 числа

Дано три числа. Упорядочите их в порядке неубывания. Программа должна считывать три числа  $a, b, c$ , затем программа должна менять их значения так, чтобы стали выполнены условия  $a \leqslant b \leqslant c$ , затем программа выводит тройку  $a, b, c$ . Постарайтесь обойтись небольшим числом сравнений переменных между собой. Логические операции and или or использовать нельзя.

#### Входные данные

Вводятся три числа. Все числа целые, не превосходящие  $100$  по абсолютному значению.

### Выходные данные

Выведите ответ на задачу.

# Примечание

Дополнительные ограничения: нельзя использовать дополнительные переменные. Единственной допустимой операцией присваивания является обмен значений двух переменных вида:

 $(a, b) = (b, a)$ 

Программа должна содержать ровно один вызов функции печати результата.

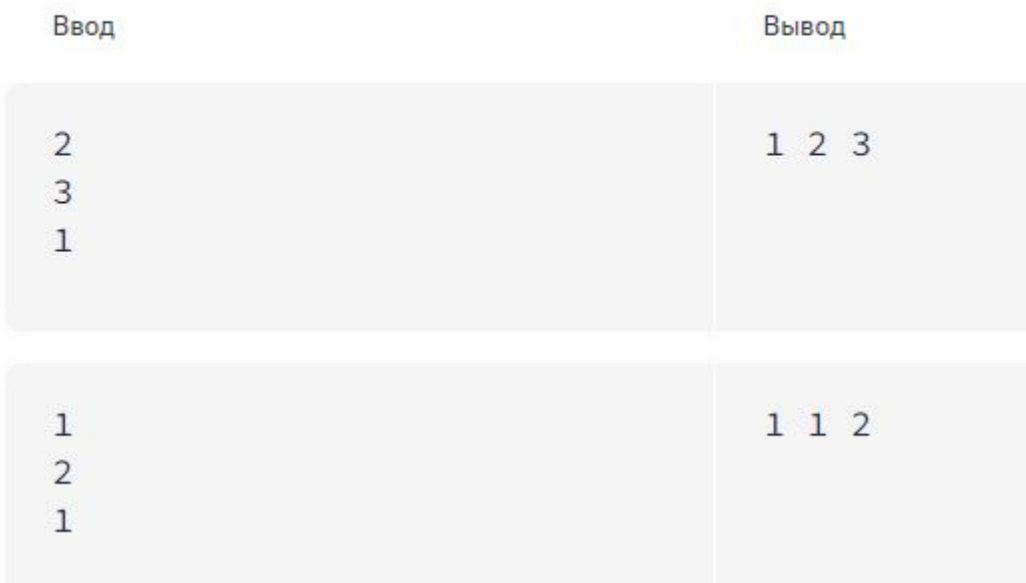

#### Апельсины бочками

Бизнесмен Василий после прочтения известной книги решил открыть новый бизнесотгружать апельсины бочками. Партнёрам важно знать, сколько именно бочек апельсинов отгружается каждый день.

Мобильный телефон Василия поддерживает только транслит, поэтому он передаёт сообщения вида «n bochek». Например, «3 bochki» или «1 bochka».

Напишите программу, которая выбирает правильное слово (из «bochka», «bochek», «bochki») в зависимости от значения  $n$ .

#### Входные данные

Одно целое число  $n (0 \leqslant n \leqslant 1000)$ .

#### Выходные данные

Соответствующая фраза на транслите (см. примеры).

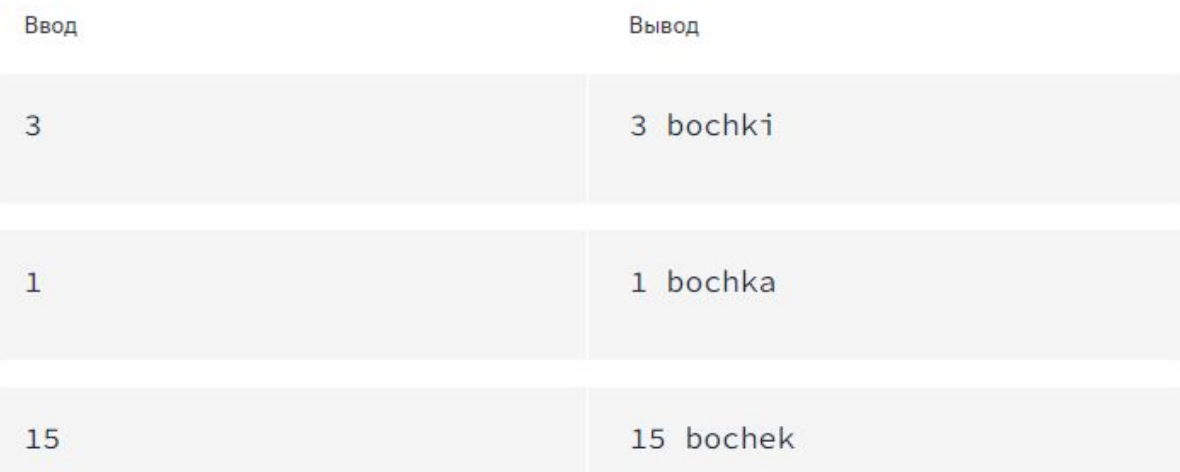

# Линейное уравнение

Даны числа  $a$  и  $b$ . Решите в целых числах уравнение  $ax + b = 0$ . Выведите все целочисленные решения этого уравнения, если их число конечно, выведите слово NO, если решений нет, выведите слово INF, если целочисленных решений бесконечно много.

### Входные данные

Вводятся два целых числа, не превышающих 30000 по абсолютному значению.

#### Выходные данные

Выведите ответ на задачу.

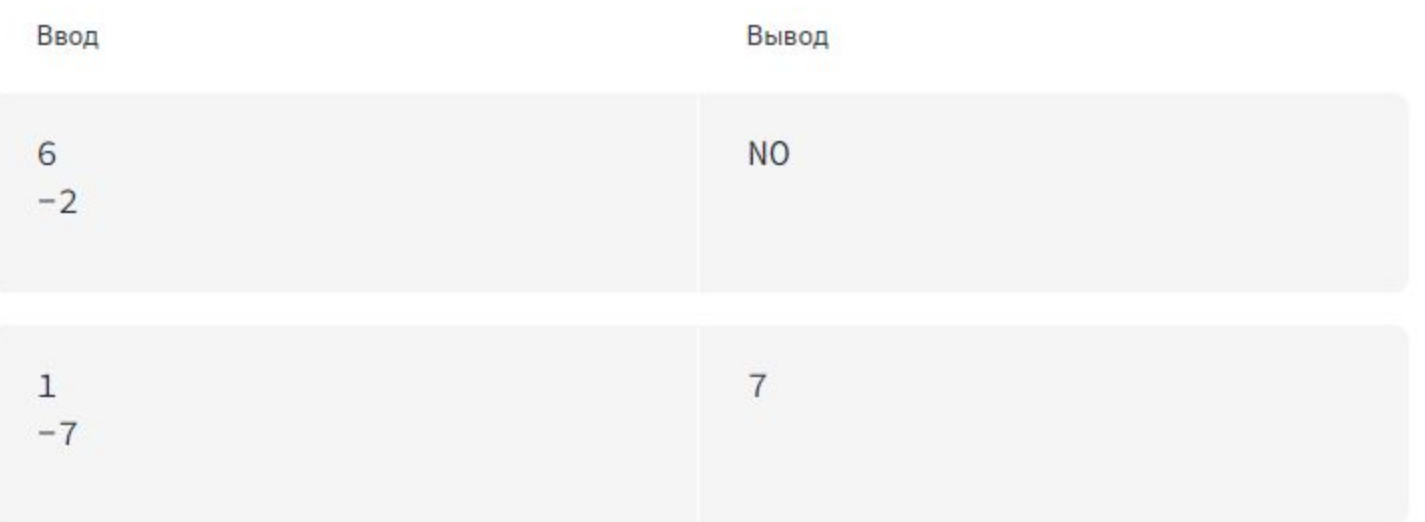